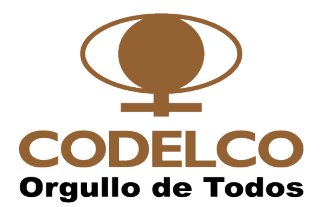

## CORPORACIÓN NACIONAL DEL COBRE DE CHILE GERENCIA DE ABASTECIMIENTO CODELCO CHILE

# RESUMEN EJECUTIVO LICITACIÓN PÚBLICA Nº 7000169834

## DIVISIÓN MINISTRO HALES

### 1. SUMINISTRO A LICITAR

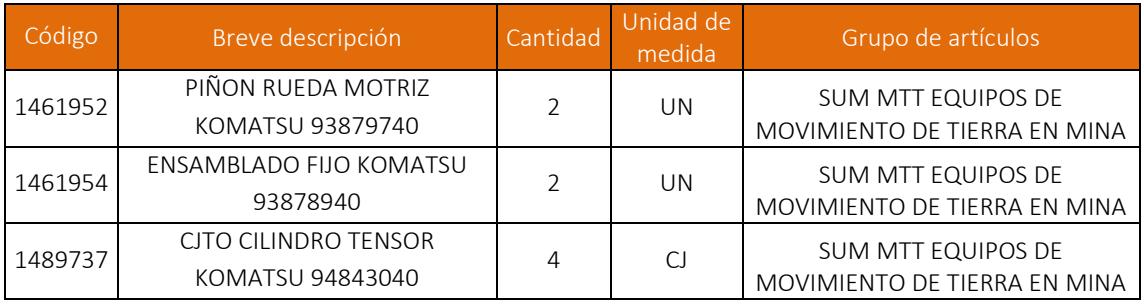

## PARA PARTICIPAR DEBEN SUMINISTRAR FICHAS TÉCNICAS.

2. PARTICIPACIÓN EN EL PROCESO DE LICITACIÓN

El proceso de Licitación se desarrollará a través del Portal de Compras de Codelco.

Para participar del proceso, los Proponentes deberán estar inscritos en la plataforma electrónica de Proveedores CCS y tener acceso al Portal de Compras de Codelco.

Para inscribirse en la plataforma electrónica de Proveedores CCS debe dirigirse a [www.rednegociosccs.cl](http://www.rednegociosccs.cl/) - Sección proveedor nuevo – Mandante CODELCO – Informe ICE - Una vez realizado lo anterior, deberá acreditar la información documental de respaldo que le será solicitada por el equipo de RedNegociosCCS

3. MANIFESTACIÓN PARA PARTICIPAR EN PROCESO DE LICITACIÓN

Las empresas interesadas en participar deberán manifestarlo por escrito vía email a la Srta. Jennifer Puelles Nuñez e-mail jpuel003@contratistas.codelco.cl con copia a Sra. Mónica Gomez Jimenez e-mail mgome038@contratistas.codelco.cl desde el 6 Febrero del 2019 hasta el día 7 de Febrero del año 2019 que es el día de inicio de etapa de consultas. El mensaje enviado deberá indicar número RUT de la empresa postulante, la inscripción tanto en CCS como en el Portal de Compras de Codelco debe estar vigente.

Es muy importante contar con esta manifestación, ya que con dicha información se ingresará el RUT de la empresa en Portal de Compras Codelco y se habilitará para poder acceder a la Licitación y posterior presentación de su oferta el día señalado en el presente documento.

### 4. CALENDARIO DEL PROCESO DE LICITACIÓN

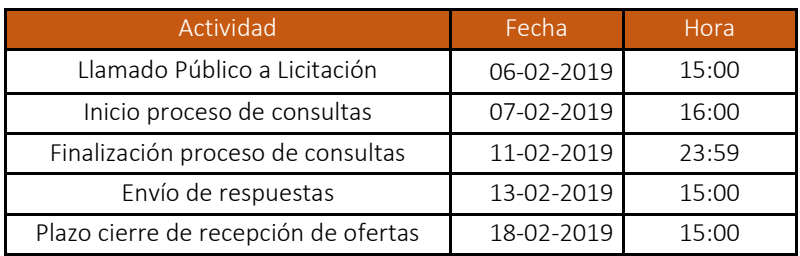

#### 5. CONSULTAS Y RESPUESTAS

Todas las consultas deben ser realizadas a través del Portal de Compras de Codelco dentro de los plazos estipulados en el itinerario. No se aceptarán consultas por otra vía.

Las respuestas serán enviadas a través del Portal de Compras de Codelco dentro de los plazos estipulados en el itinerario.